## Execution Context in Detail Scoping & Scope Chain

Open scope.js for a thorough explanation in the form of comments.

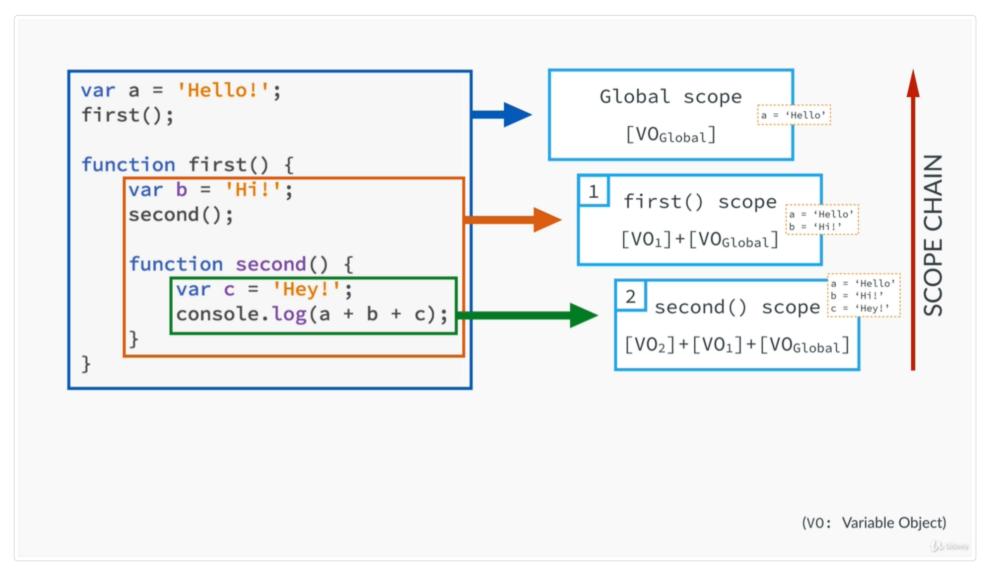

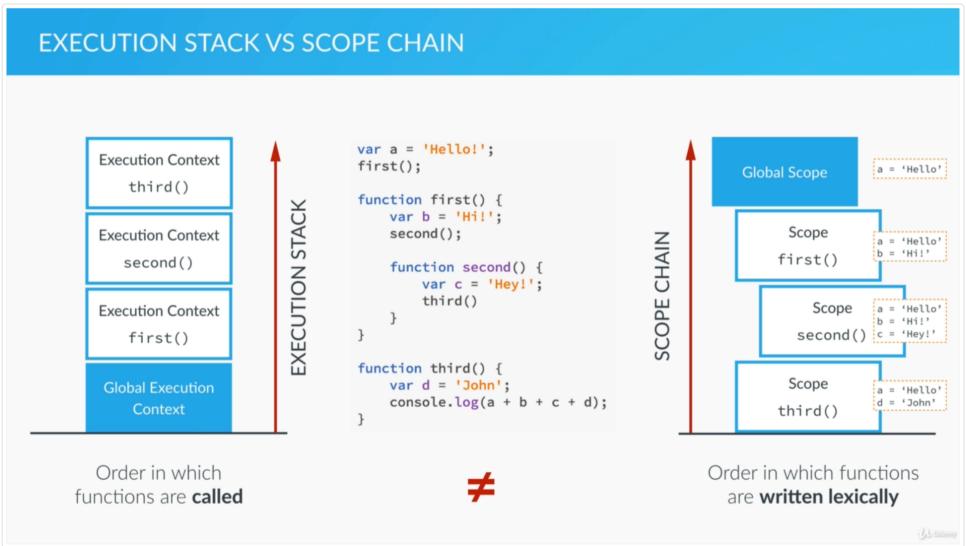

Check the developer console for the log